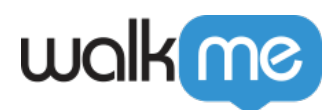

[ケージ](https://support.walkme.com/ja/knowledge-base/microsoft-dynamics-finance-operations%e3%83%91%e3%83%83%e3%82%b1%e3%83%bc%e3%82%b8%e3%81%ae%e3%82%a4%e3%83%b3%e3%82%b9%e3%83%88%e3%83%bc%e3%83%ab/) [インストール](https://support.walkme.com/ja/knowledge-base/microsoft-dynamics-finance-operations%e3%83%91%e3%83%83%e3%82%b1%e3%83%bc%e3%82%b8%e3%81%ae%e3%82%a4%e3%83%b3%e3%82%b9%e3%83%88%e3%83%bc%e3%83%ab/)

## Microsoft Dynamics Finance | Operations

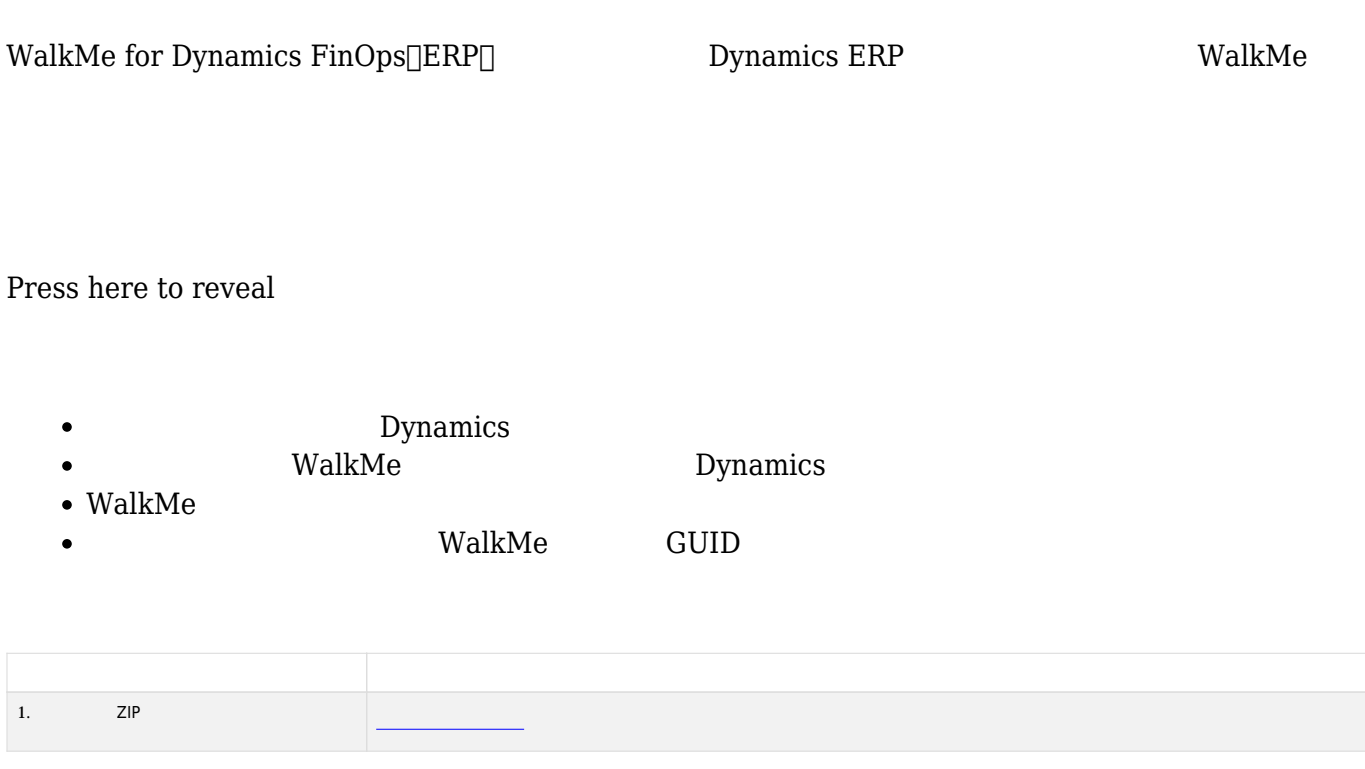

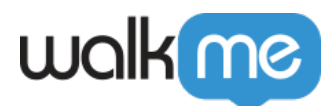

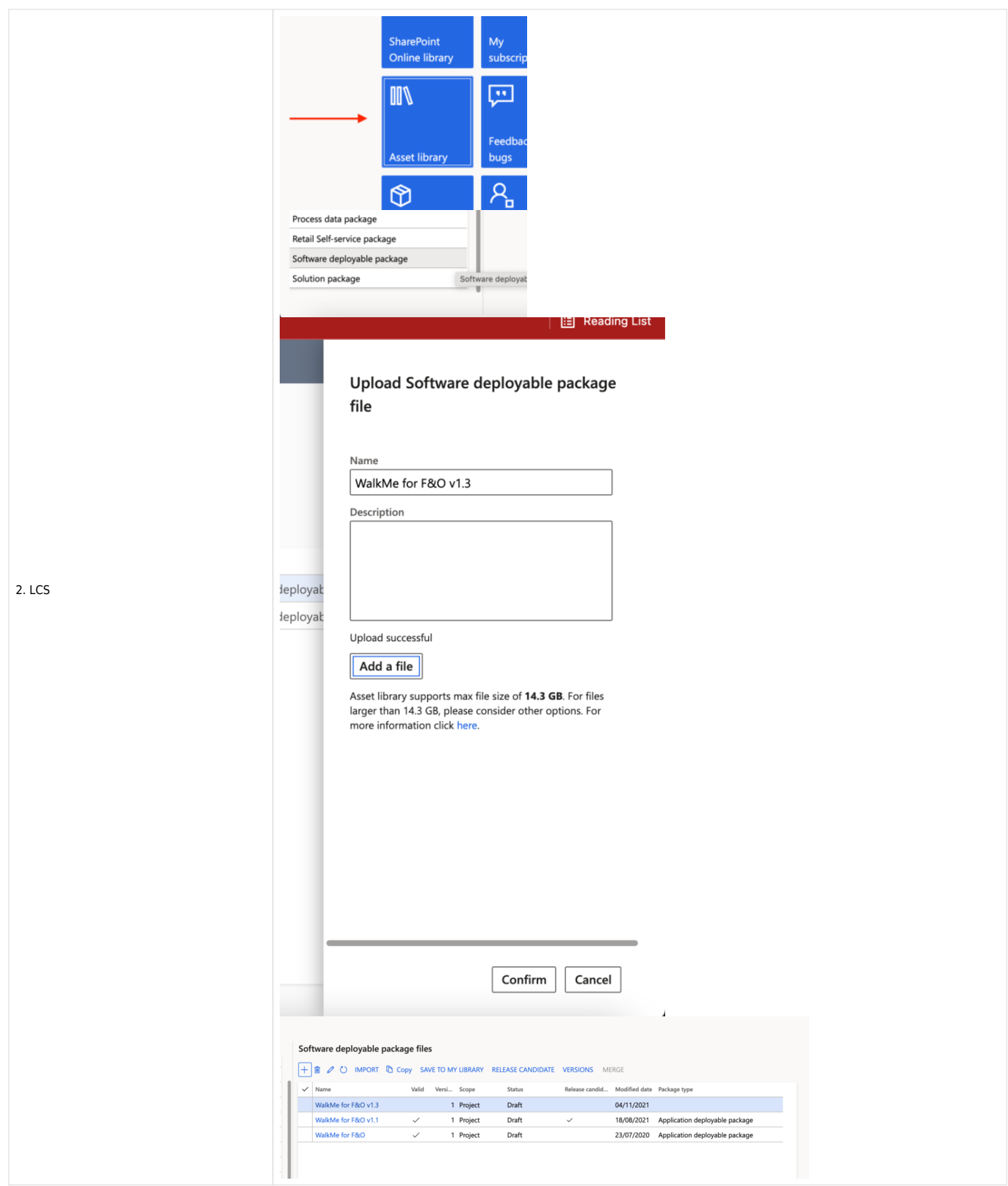

71 Stevenson Street, Floor 20 San Francisco, CA 94105 | 245 Fifth Avenue, STE 1501 New York, NY, 10016 | 421 Fayetteville St STE 215 Raleigh, NC 27601 [www.walkme.com](https://www.walkme.com)

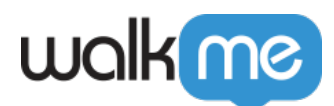

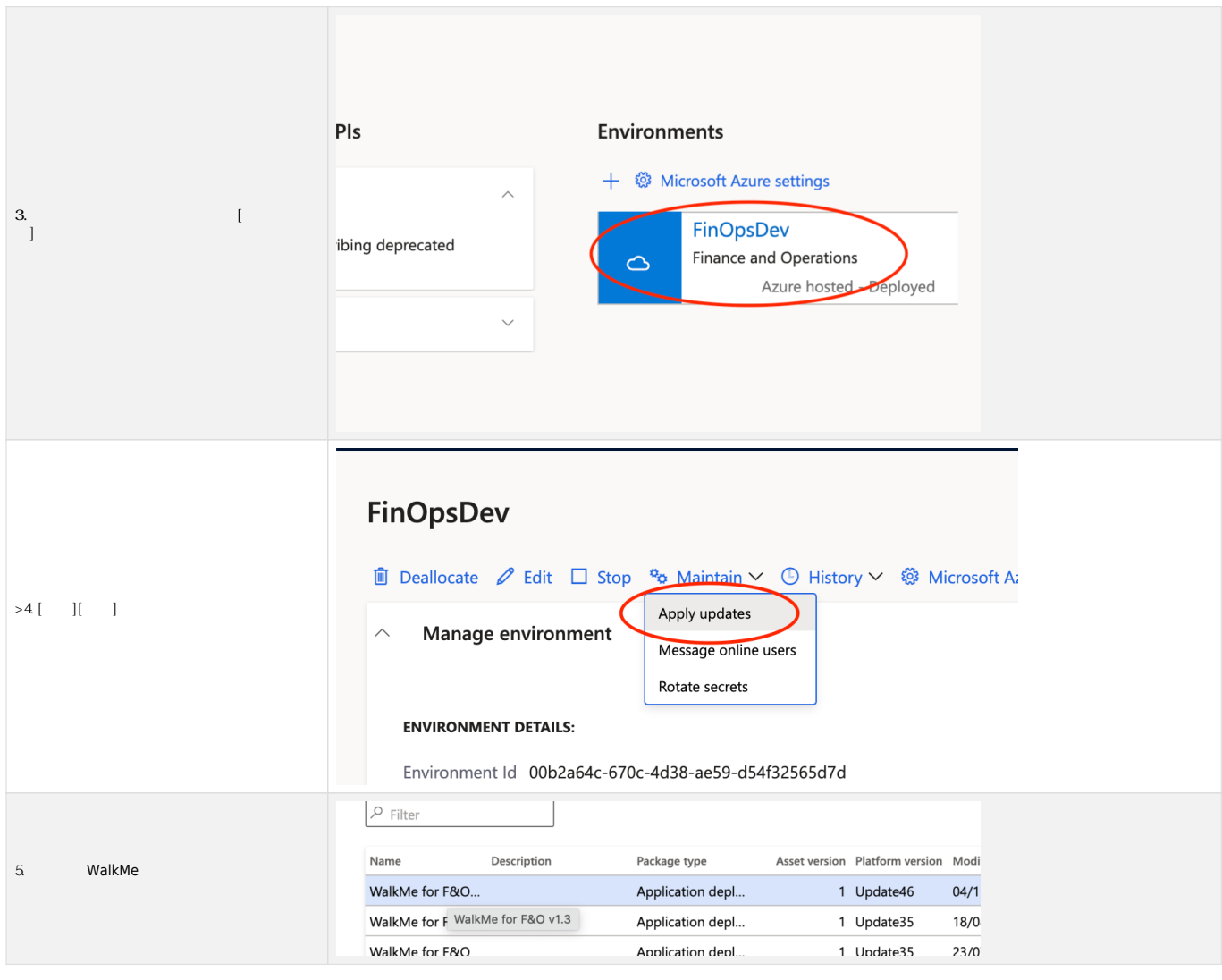

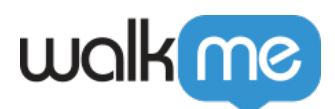

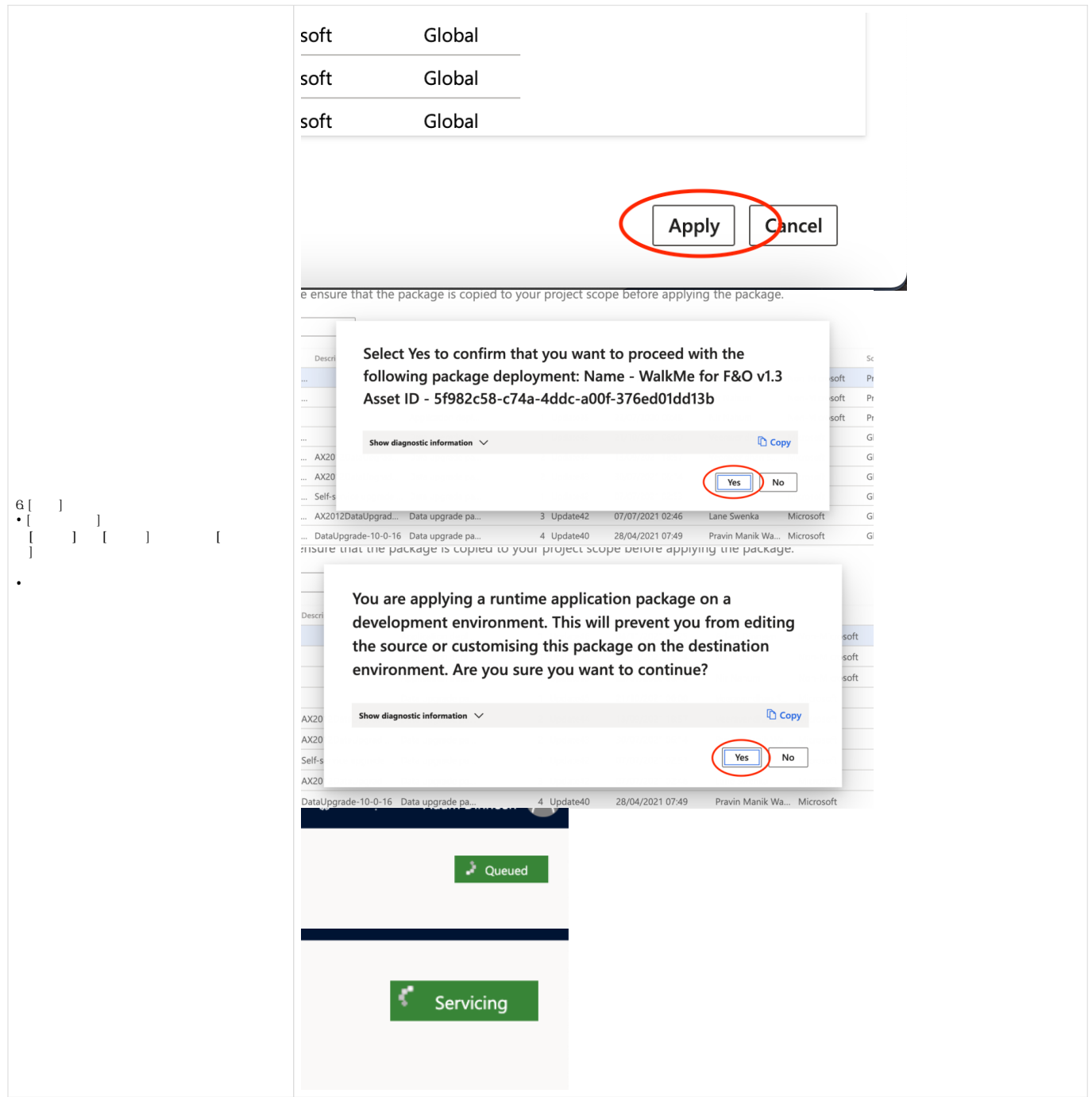

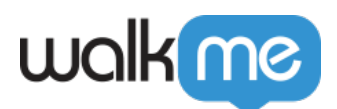

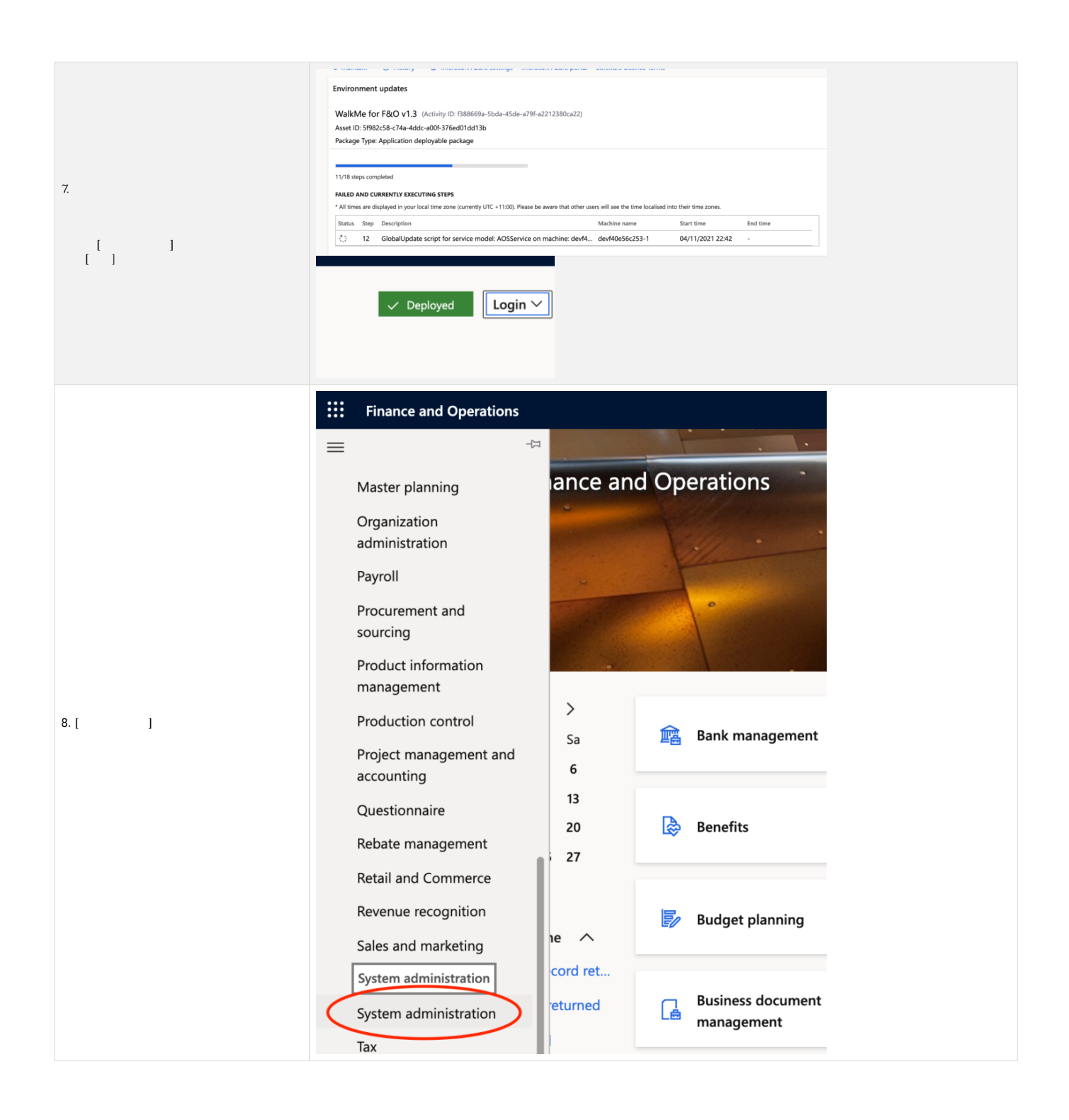

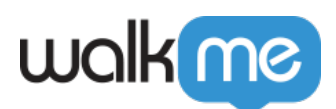

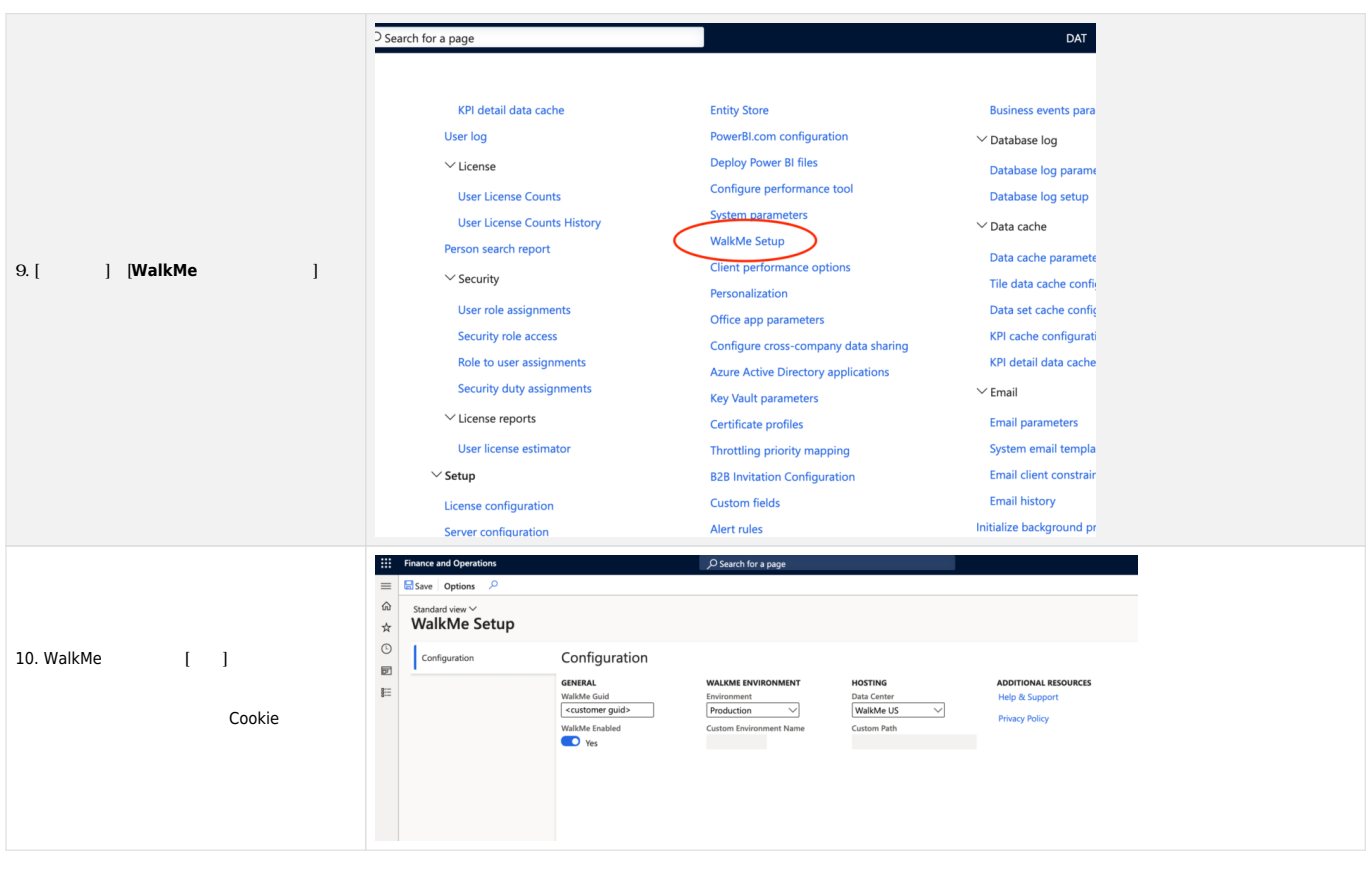

Press here to reveal

**ステップ 説明**

 $\Box$ Dynamics F $\Box$ O WalkMe

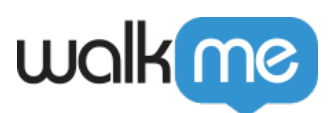

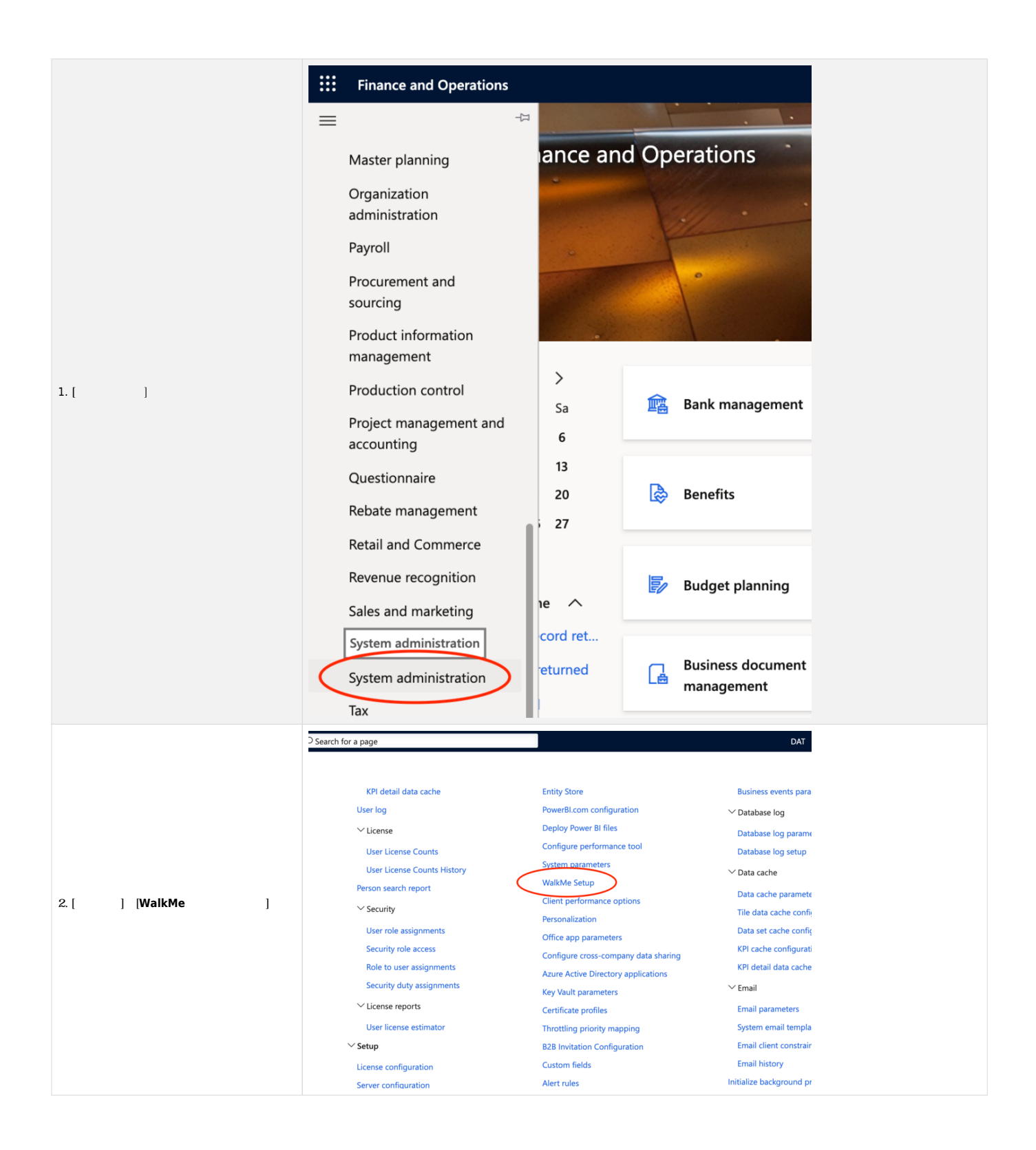

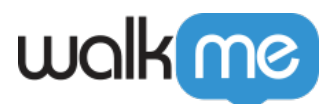

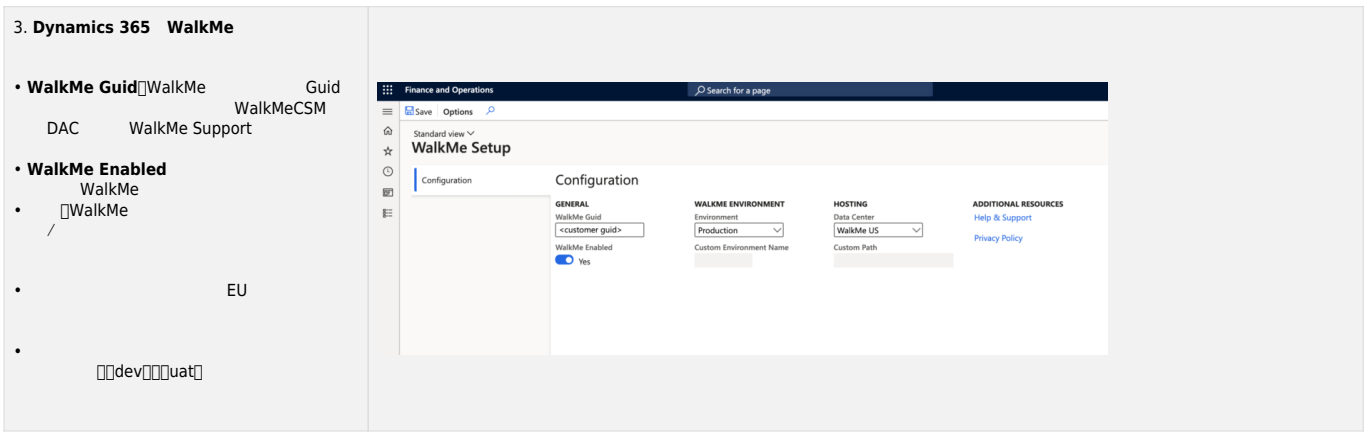